### TAKARIR

### **Actionscript**

**naskah tindakanprogram**

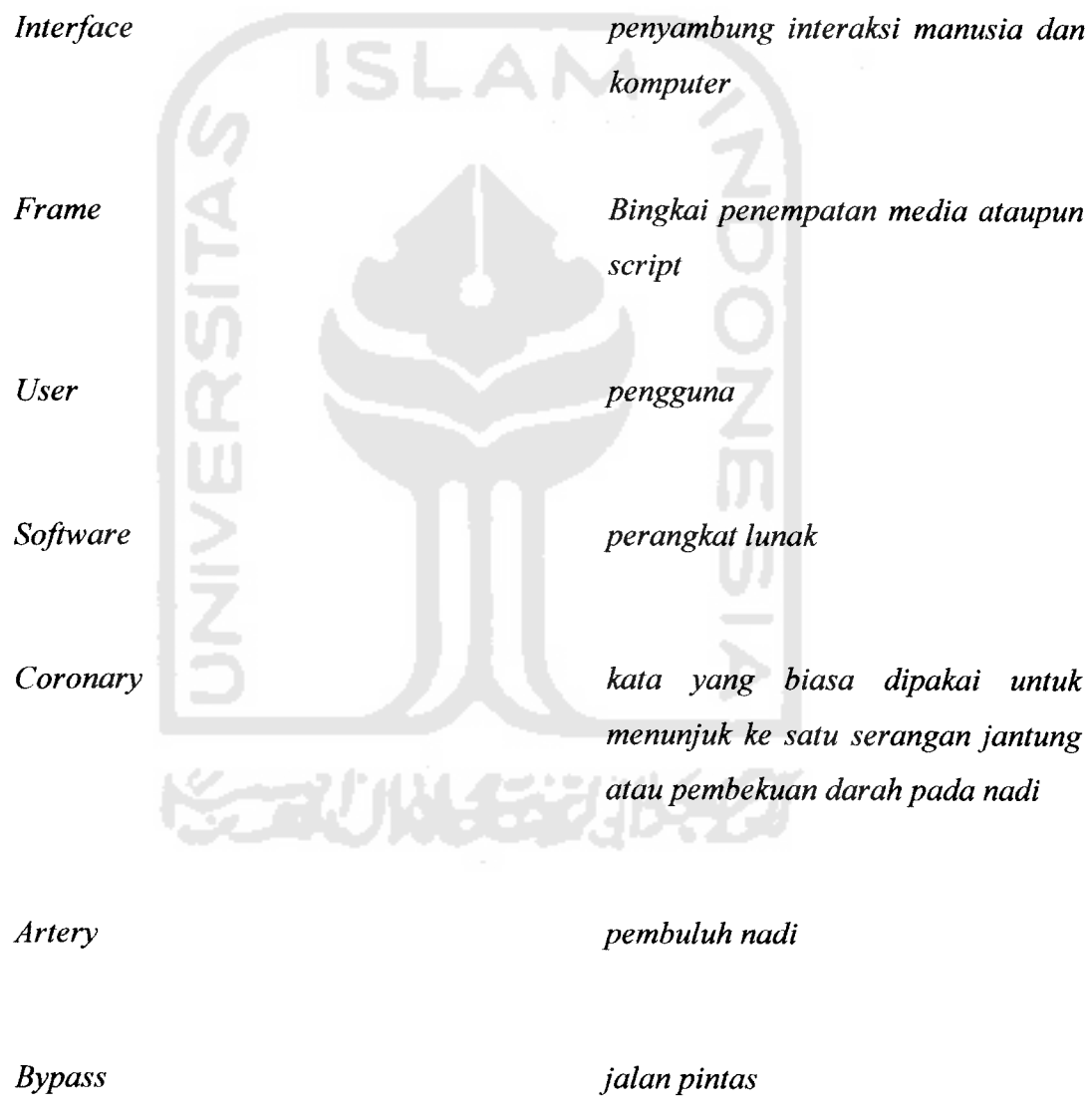

# **Grafting**

**okulasi atau penempelan**

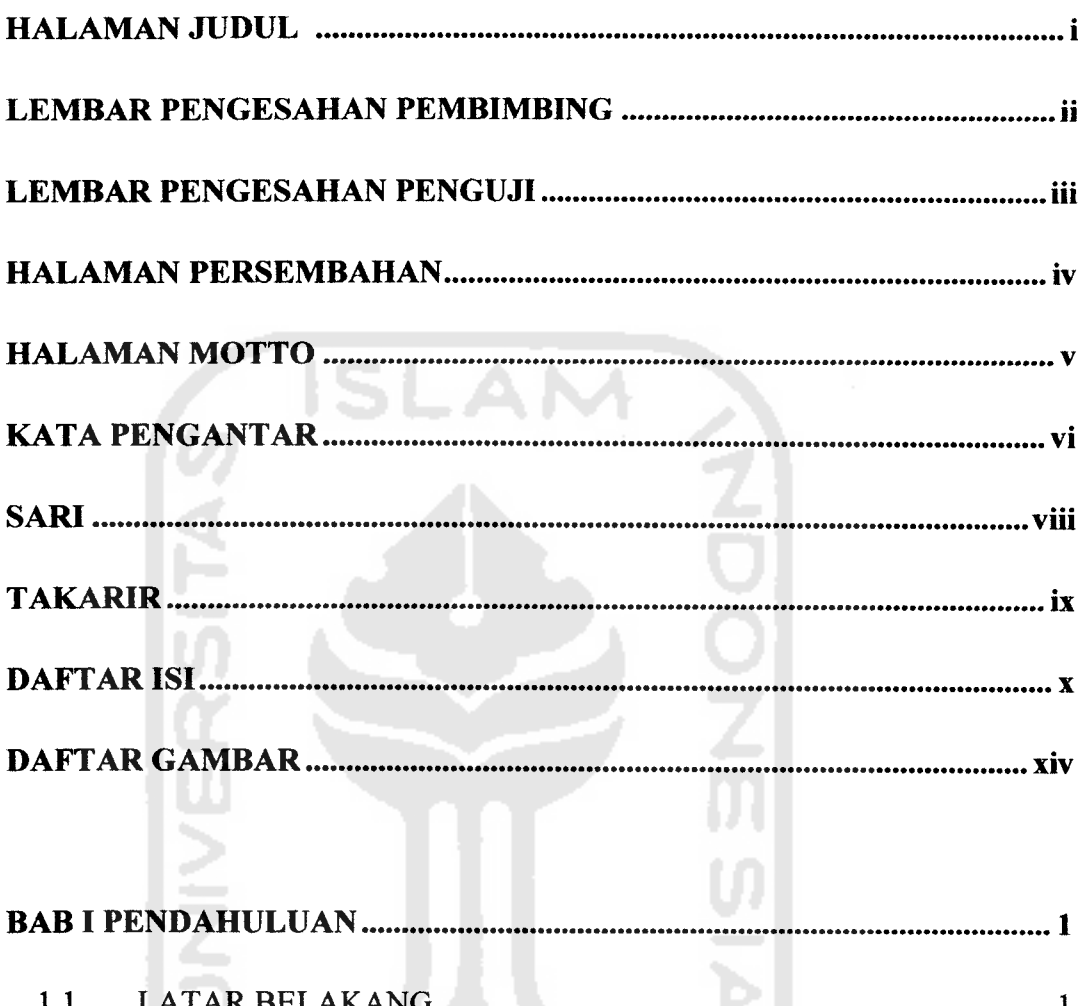

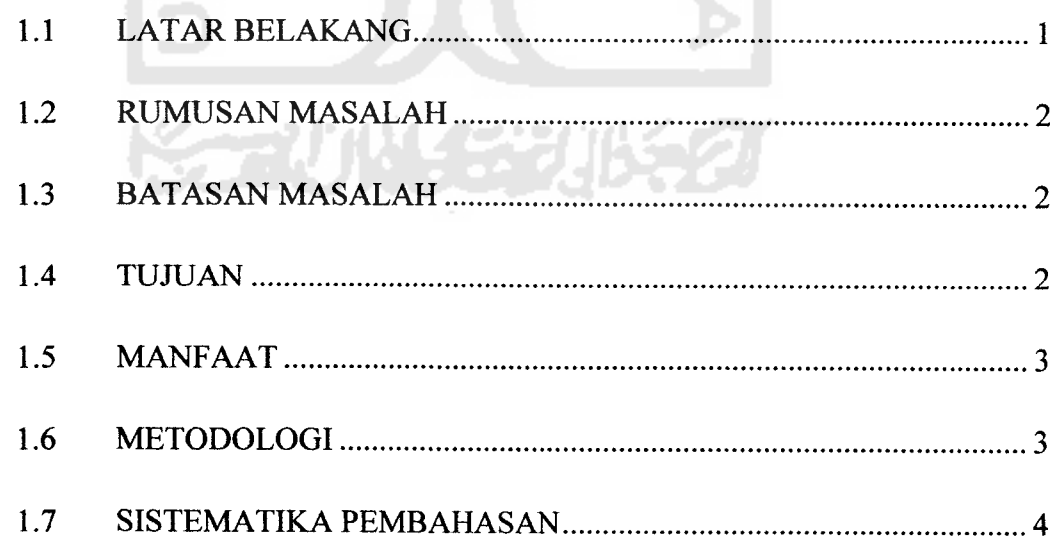

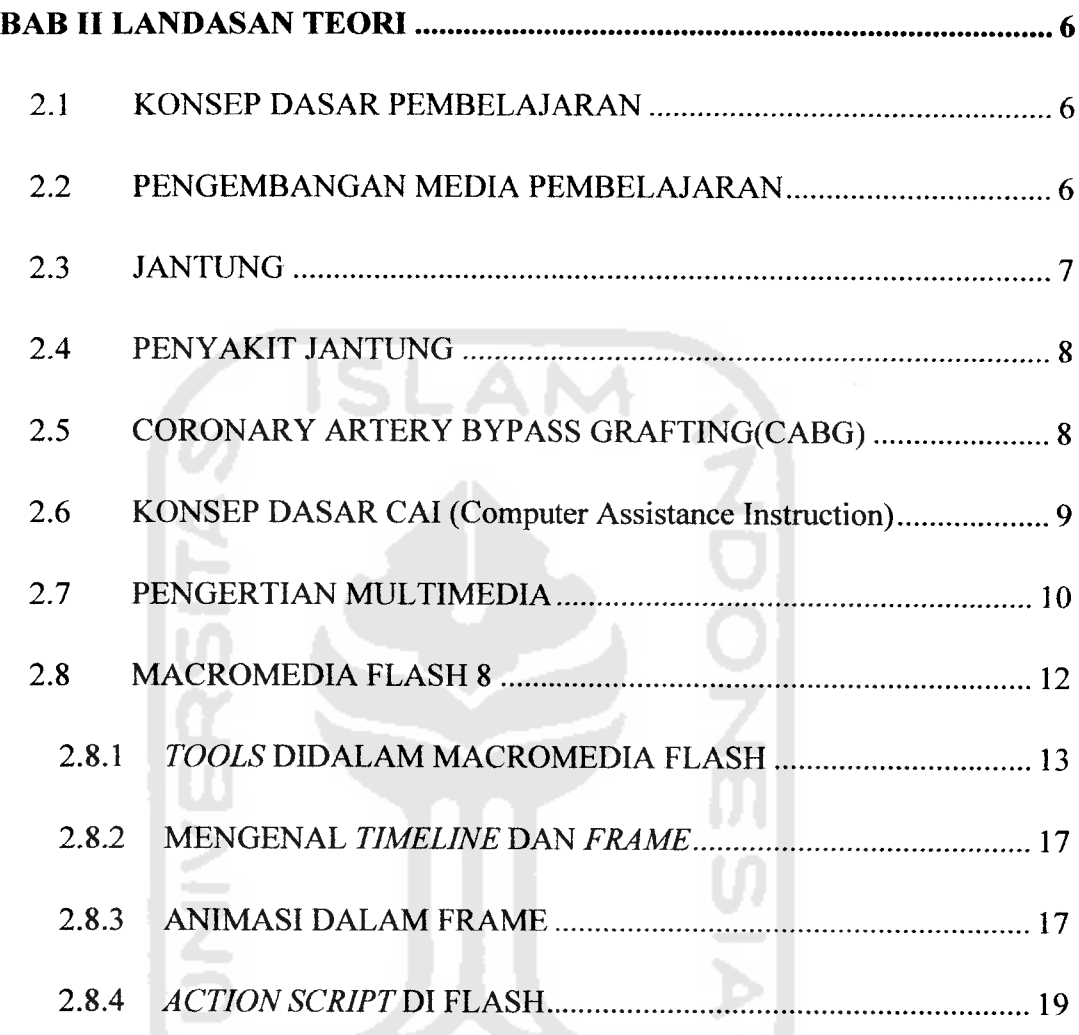

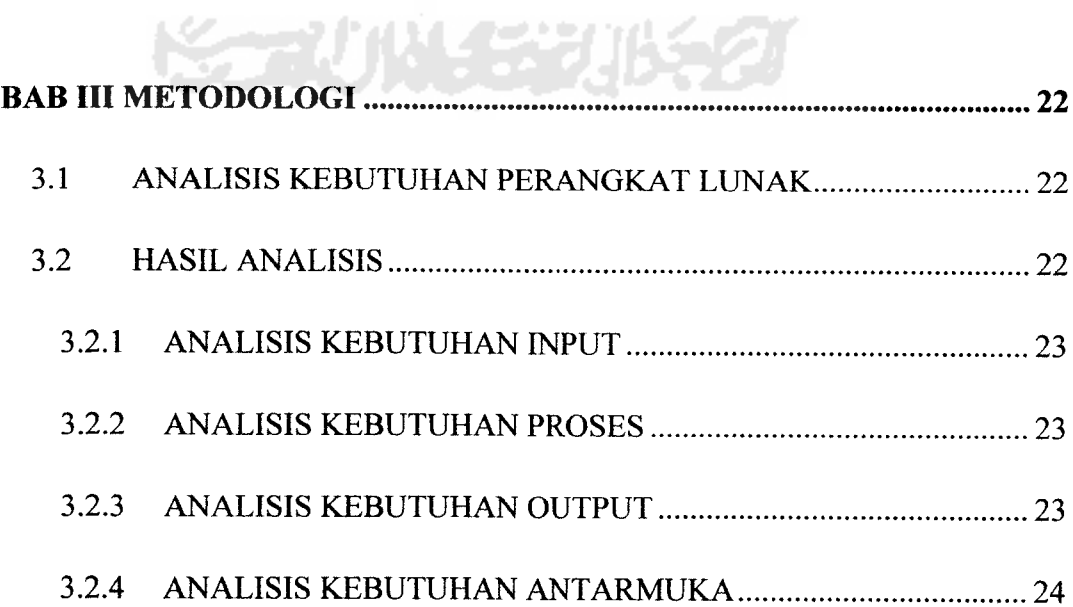

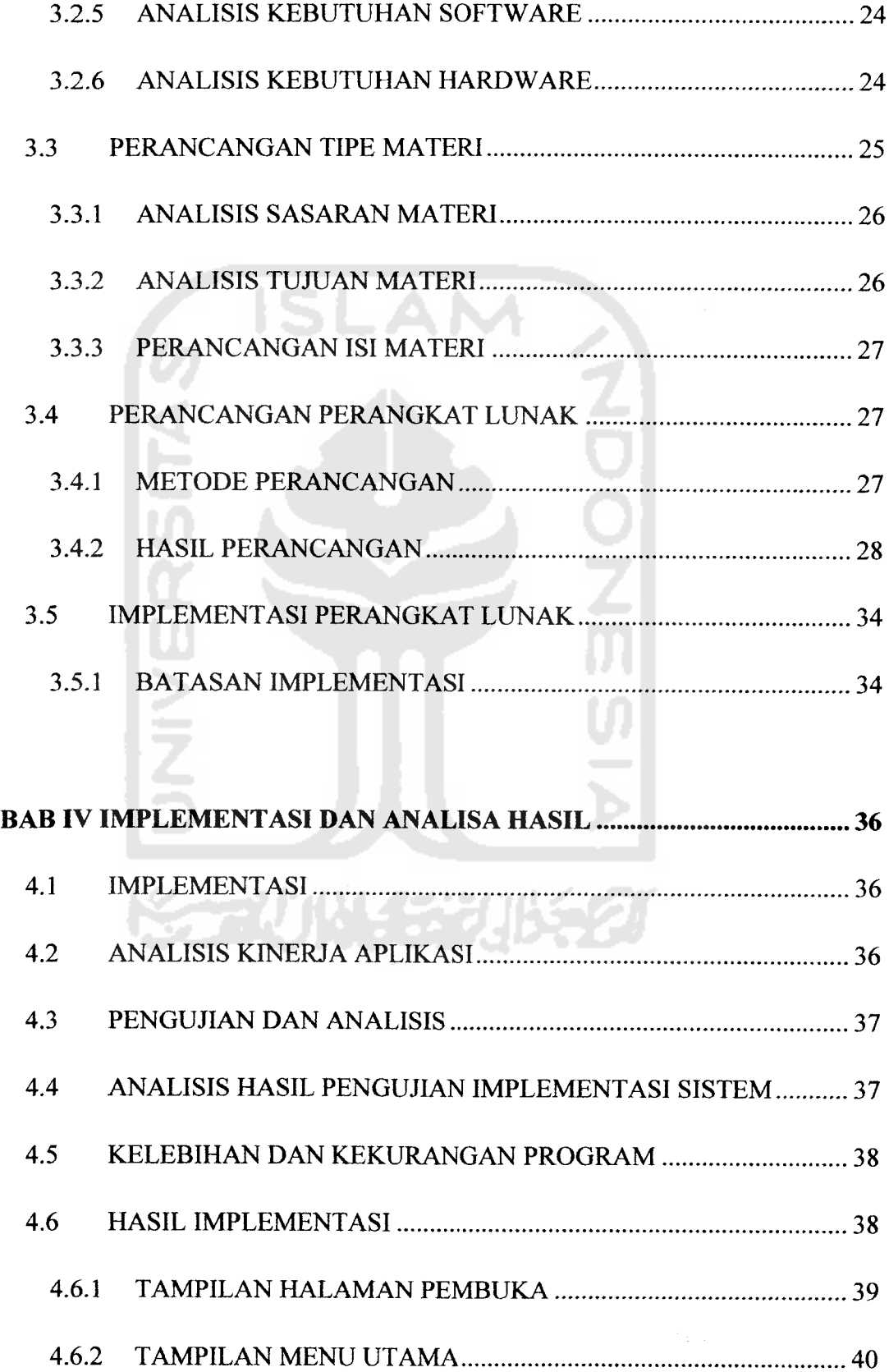

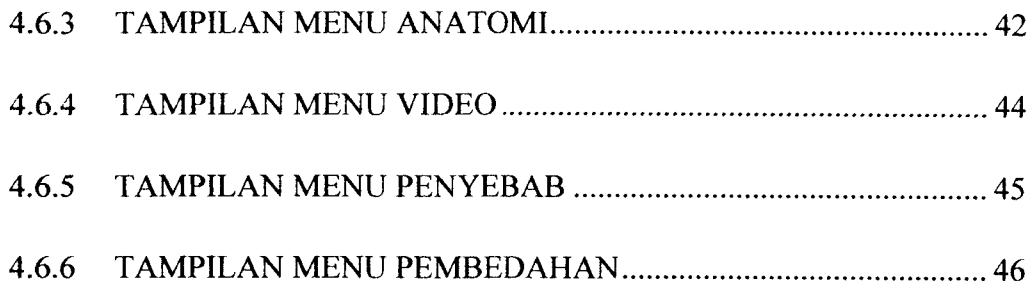

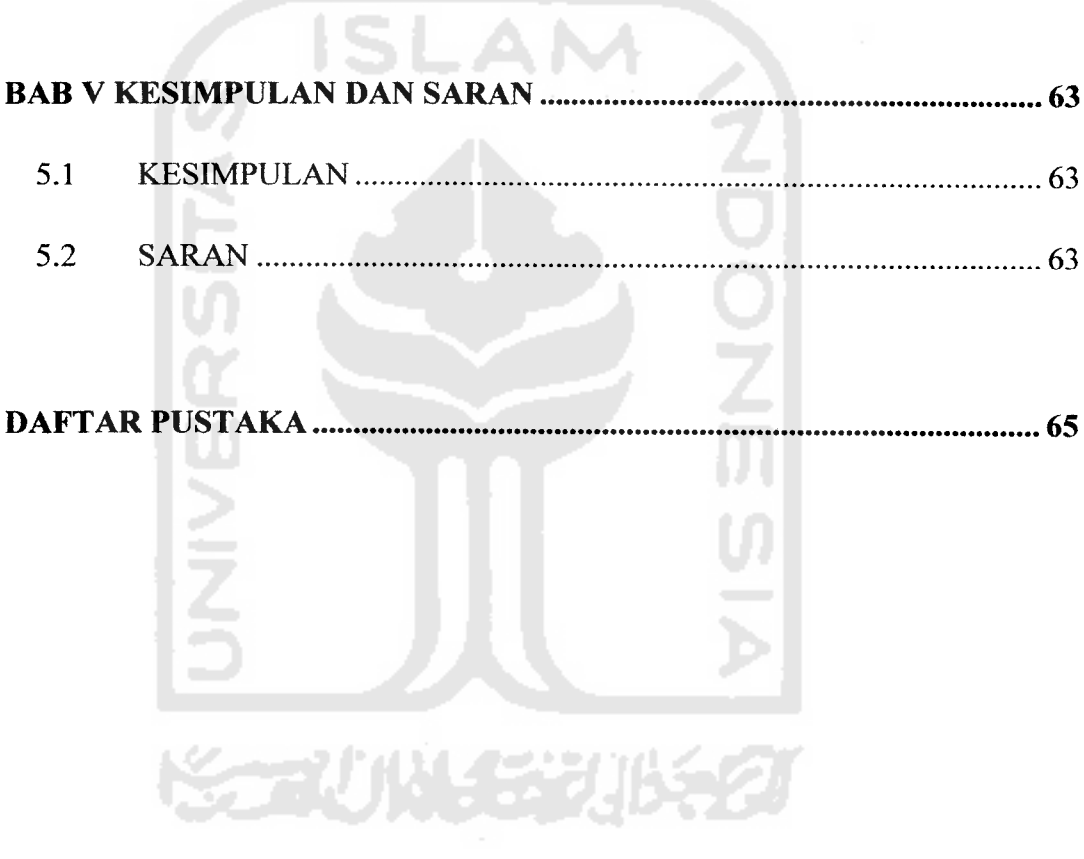

#### *DAFTAR GAMBAR*

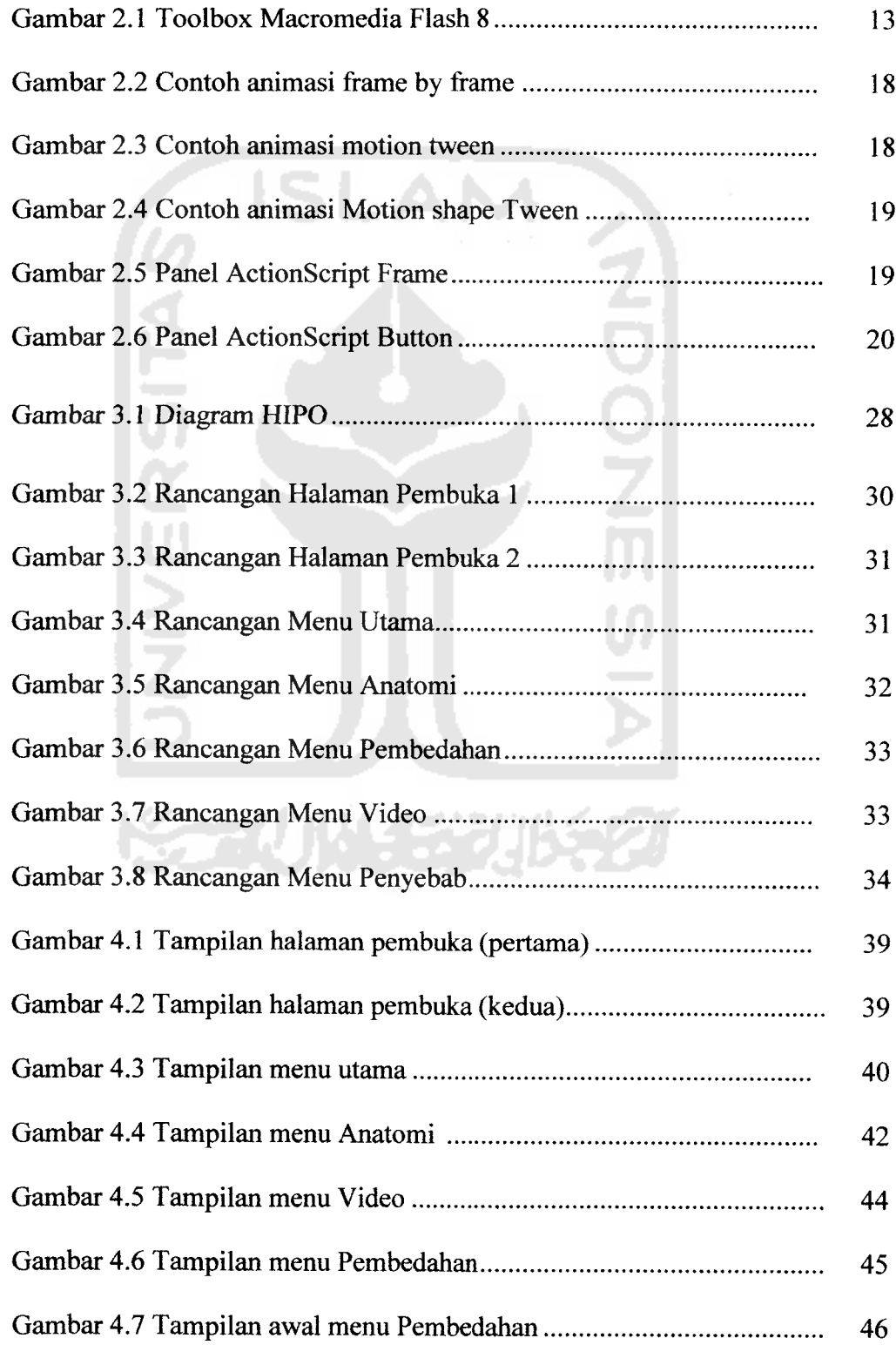

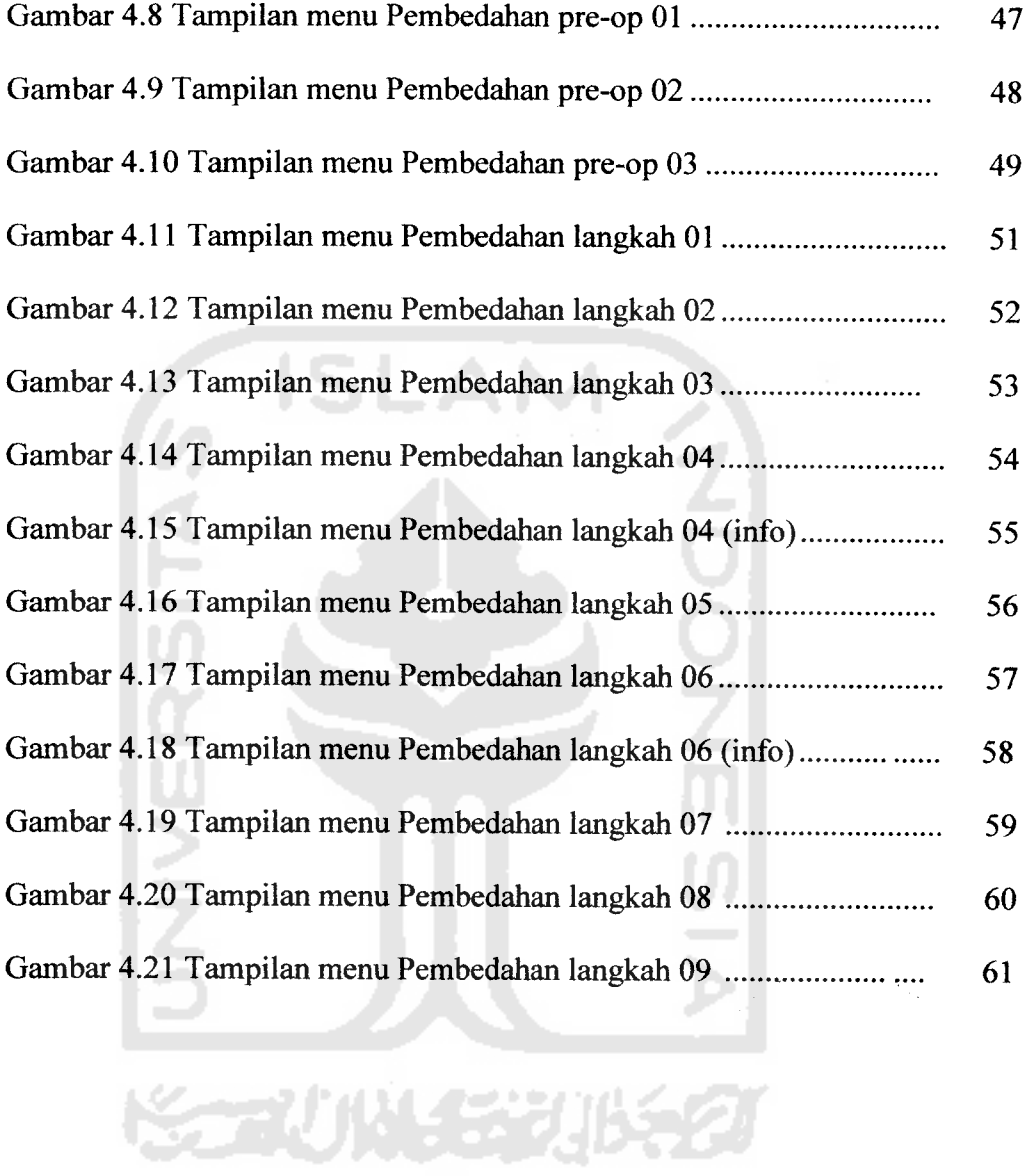

## xv